# Introdução à Programação Prolog (Tutorial)

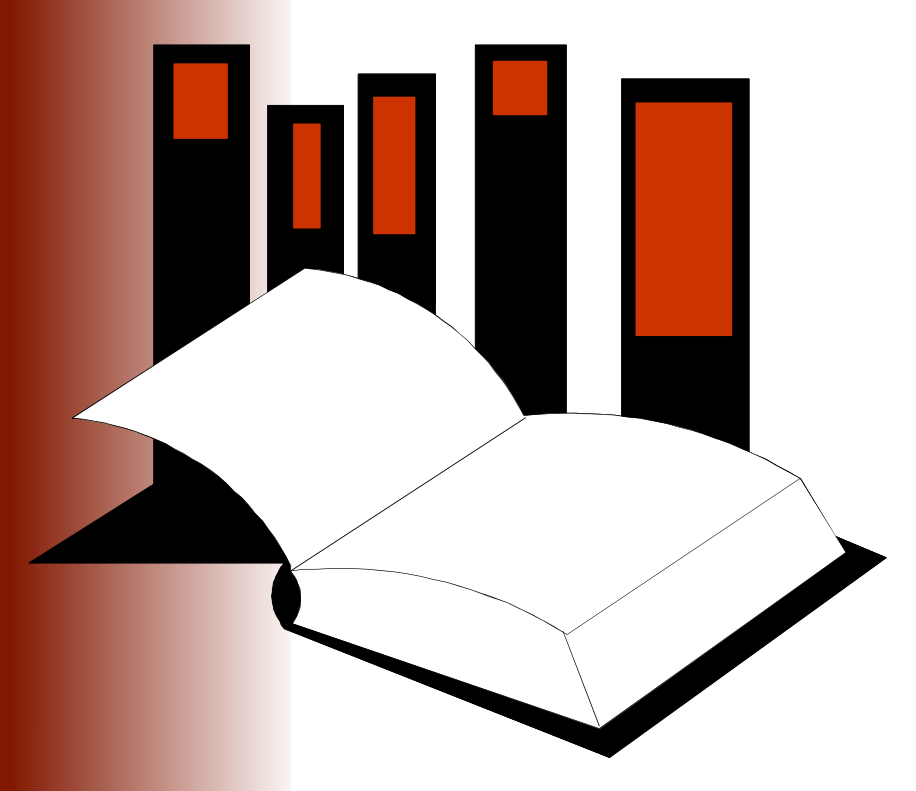

**Inteligência Artificial**

- **□ Esta aula introduz conceitos** básicos da linguagem de programação lógica Prolog
- Os conceitos são introduzidos através de um tutorial sobre relações familiares
- Maiores detalhes sobre terminologia e notação serão vistos nas próximas aulas

#### Introdução

#### **□ Prolog = <u>Pro</u>gramming in Logic**

- □ Linguagem de programação utilizada para resolver problemas envolvendo **objetos** <sup>e</sup> **relações** entre objetos
- Oconceitos básicos: fatos, perguntas, variáveis, conjunções e regras
- **□ Conceitos avançados: listas e recursão**

# Programação Lógica

- Programação Procedural (procedimental):
	- Programa = Algoritmo + Estruturas de Dados
- □ Programação Lógica
	- **Algoritmo = Lógica + Controle**
	- Programa = Lógica + Controle + Estruturas de Dados
	- **Em PL, programa-se de forma** *declarativa***, ou** seja, especificando **o que** deve ser computado ao invés de **como** deve ser computado

#### Programação em Prolog

Programar em Prolog envolve:

- declarar alguns **fatos** a respeito de objetos e seus relacionamentos
- definir algumas **regras** sobre os objetos e seus relacionamentos e
- fazer **perguntas** sobre os objetos e seus relacionamentos

#### Objetos de dados e Prolog

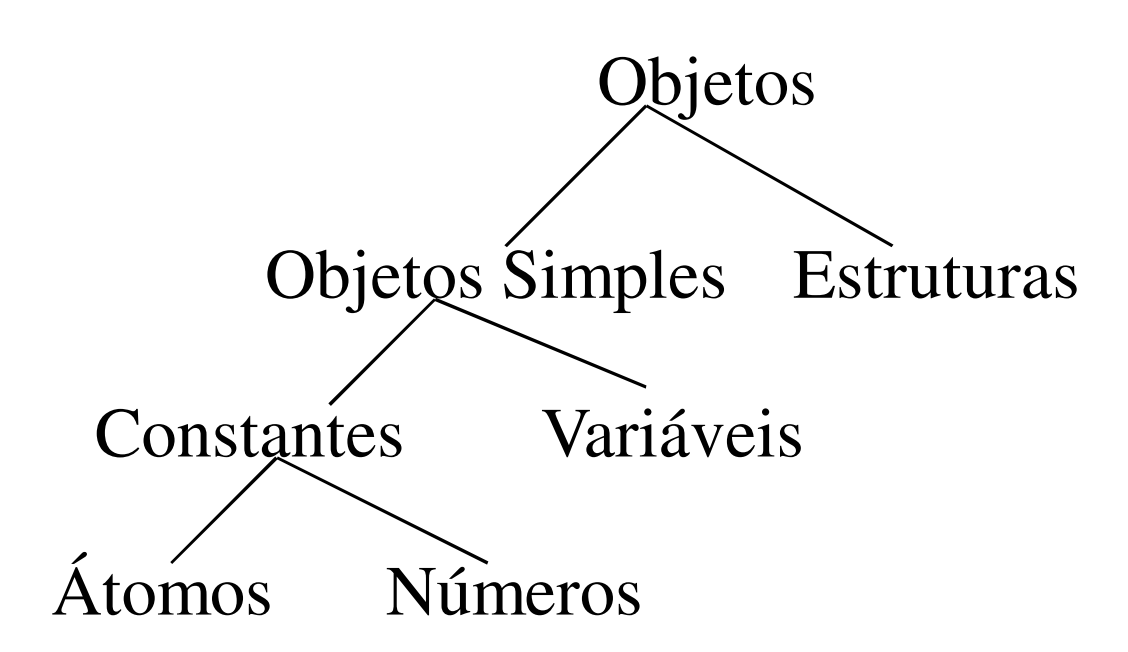

# **Atomos**

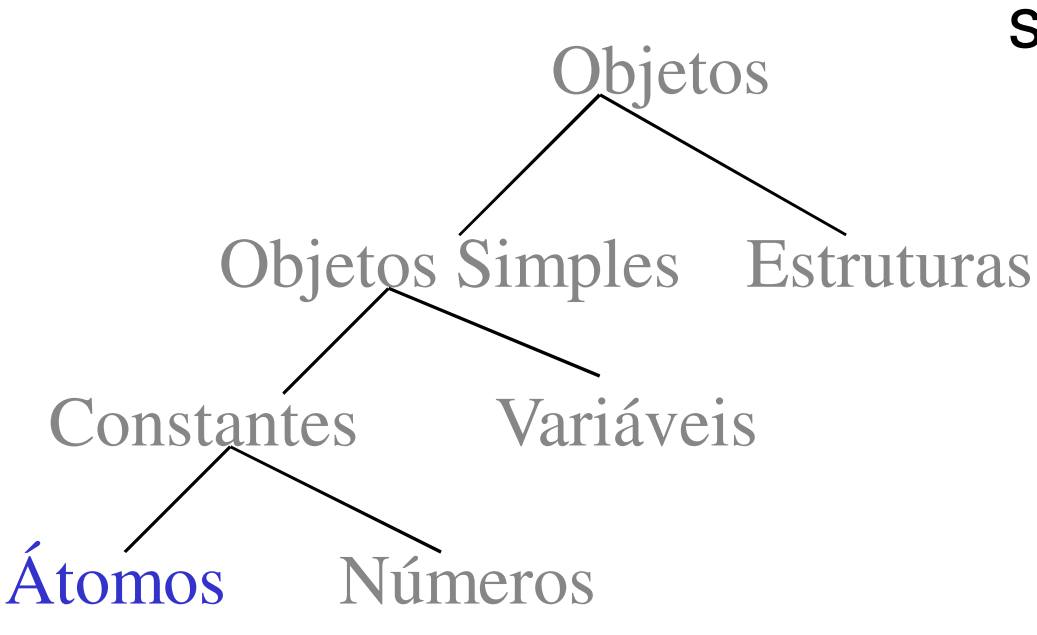

São cadeias compostas pelos seguintes caracteres:

> •letras maiúsculas: A, B, ..., Z

•letras minúsculas: a, ..., z

•dígitos: 1, 2, ..., 9

•caracters especiais, tais como:  $*, +, >, , =, :, ., \&.$ 

# Átomos (cont)

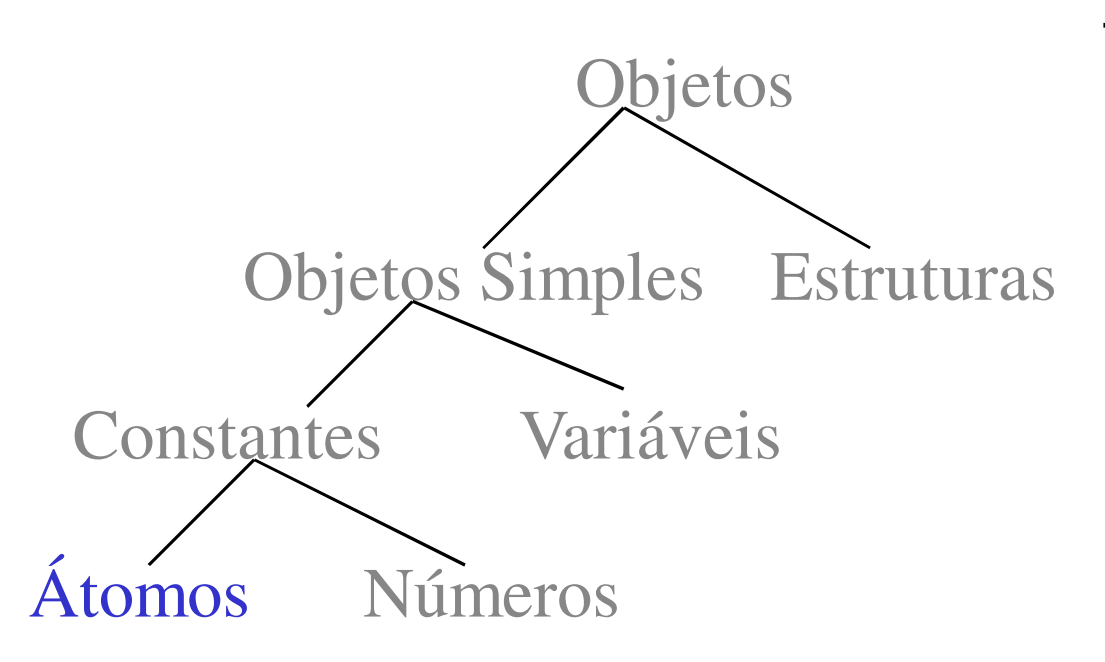

Podem ser construídos de três maneiras:

> •cadeias de letras, dígitos e o caractere \_, começando com uma letra minúscula.

> •cadeias de caracteres especiais

•cadeias de caracteres entre apóstrofos

#### Números

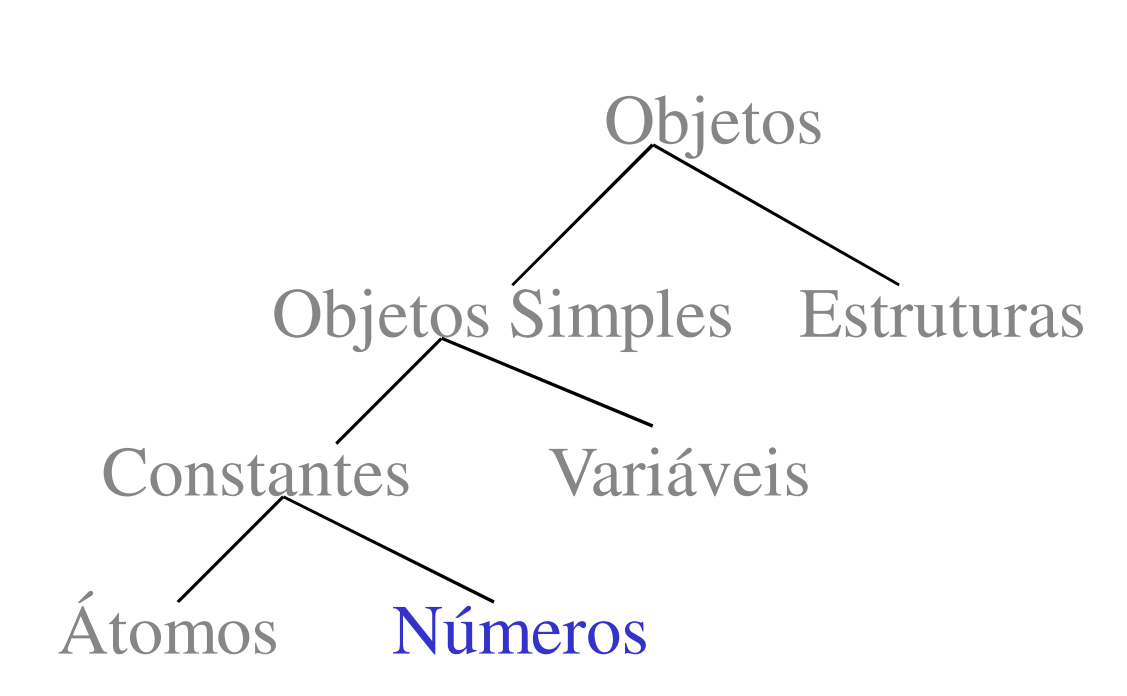

Incluem números inteiros e números reais.

#### Variáveis

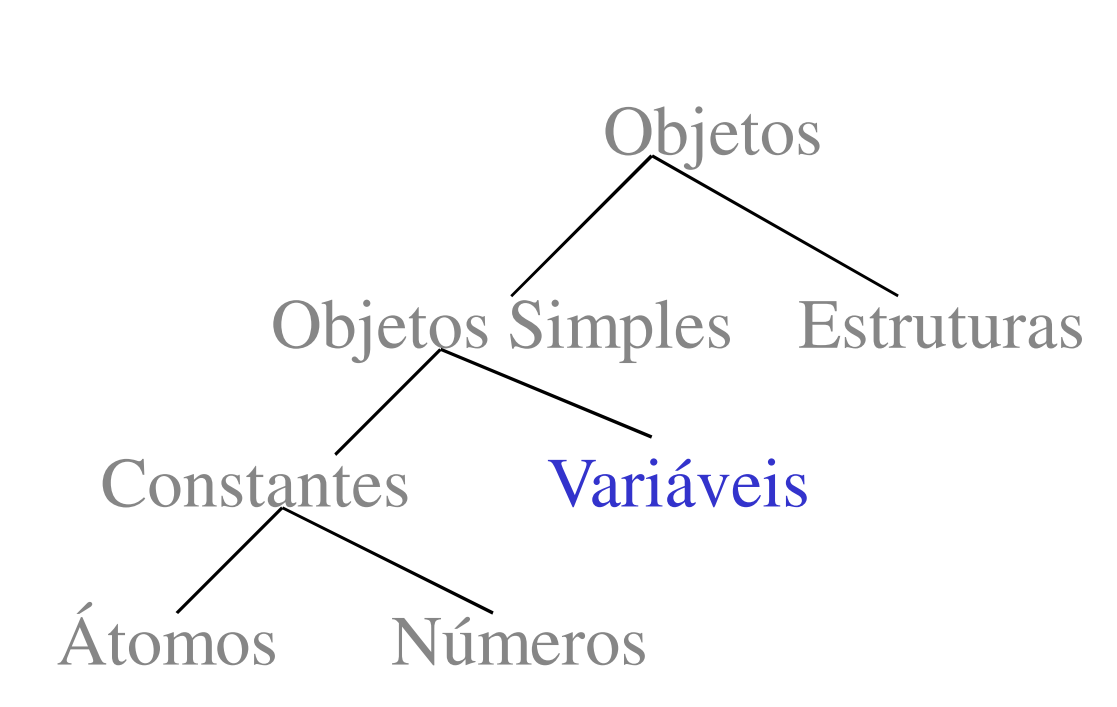

São cadeias de letras, dígitos e caracteres \_, sempre começando com letra maiúscula ou com o caractere .

#### **Estruturas**

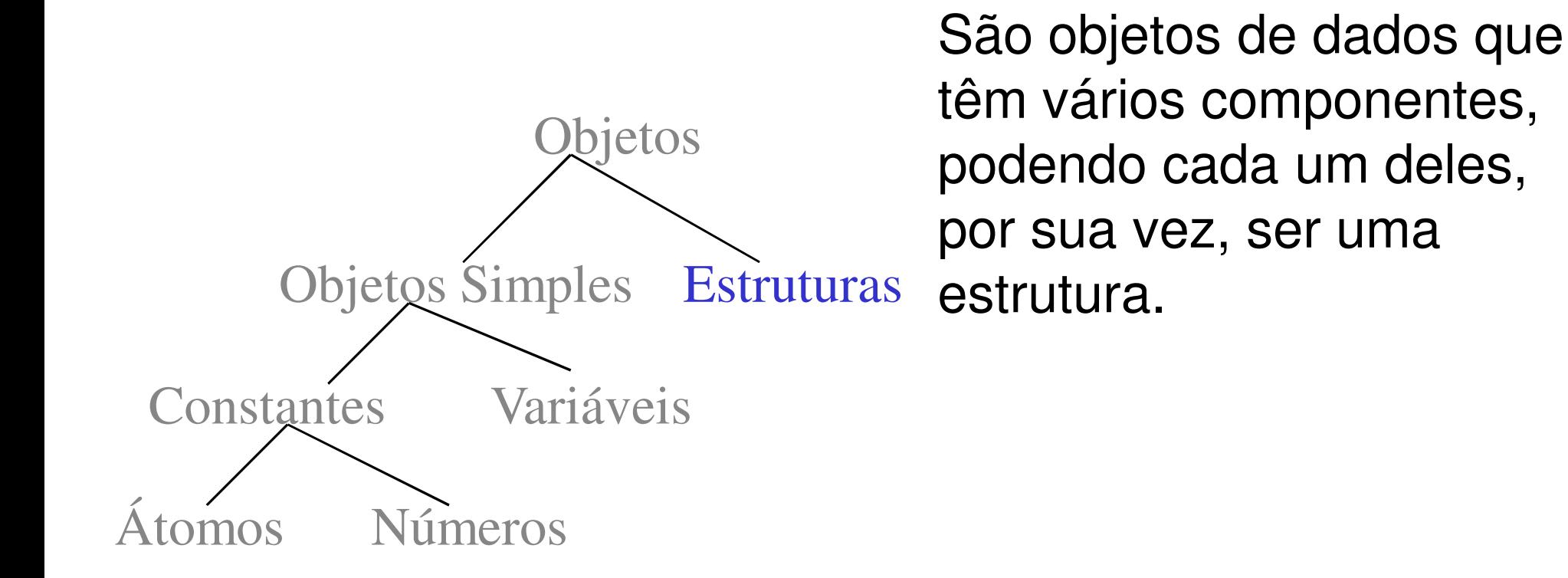

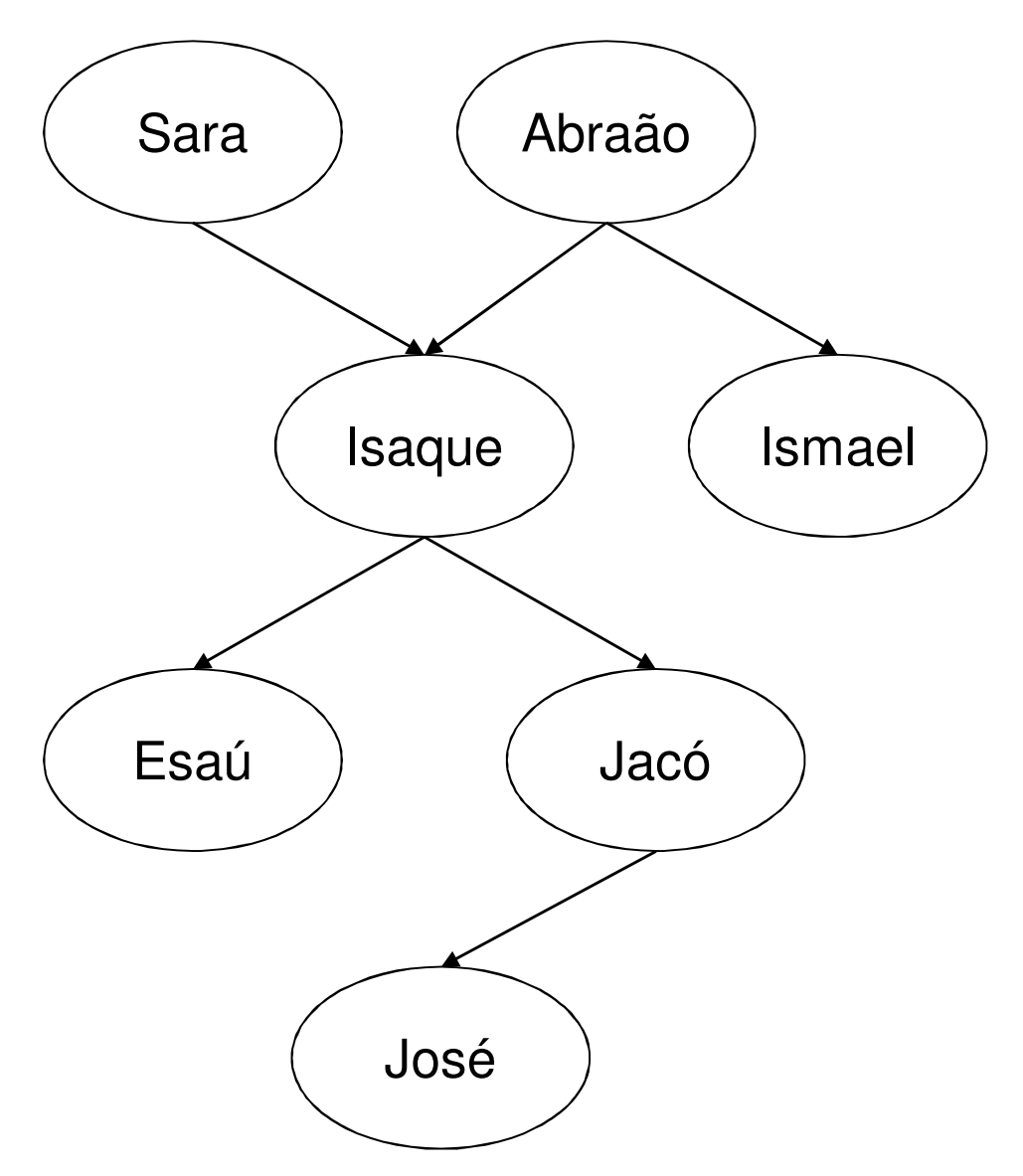

- **□ A figura ao lado mostra um** exemplo da relação família
- O fato que Abraão é um progenitor de Isaque pode ser escrito em Prolog como:
	- progenitor(abraão,isaque).
- **Q** Neste caso definiu-se **progenitor** como o nome de uma relação; **abraão** <sup>e</sup> **isaque** são seus argumentos

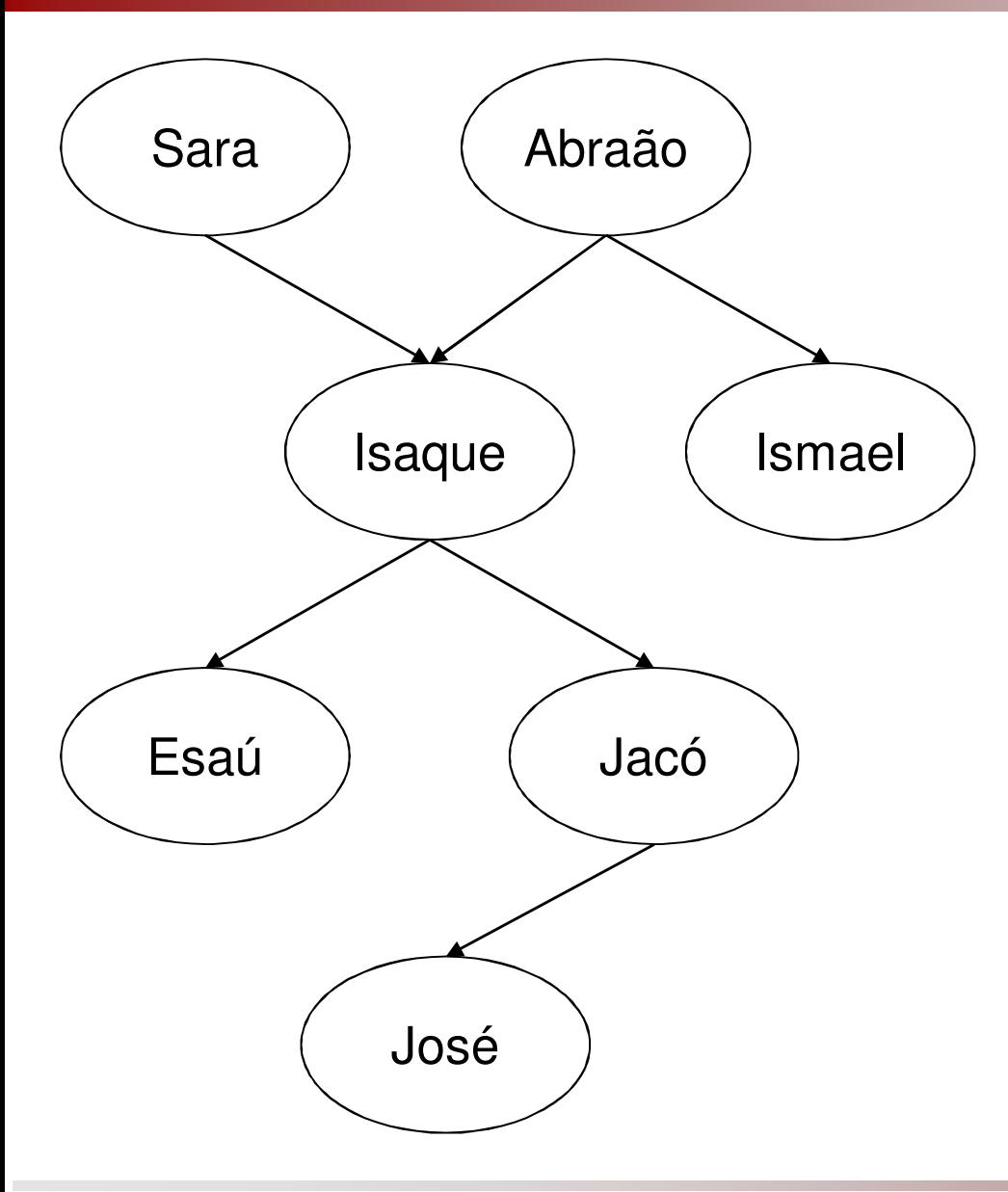

**A** árvore familiar completa em Prolog é:

- **Parther** progenitor (sara, isaque).
- progenitor(abraão,isaque).
- progenitor(abraão,ismael).
- **-** progenitor(isaque,esaú).
- progenitor(isaque,jacó).
- **-** progenitor(jacó,josé).
- **□ Este programa consiste de** seis **cláusulas**
- **□ Cada uma dessas cláusulas** declara um fato sobre a **relação** progenitor

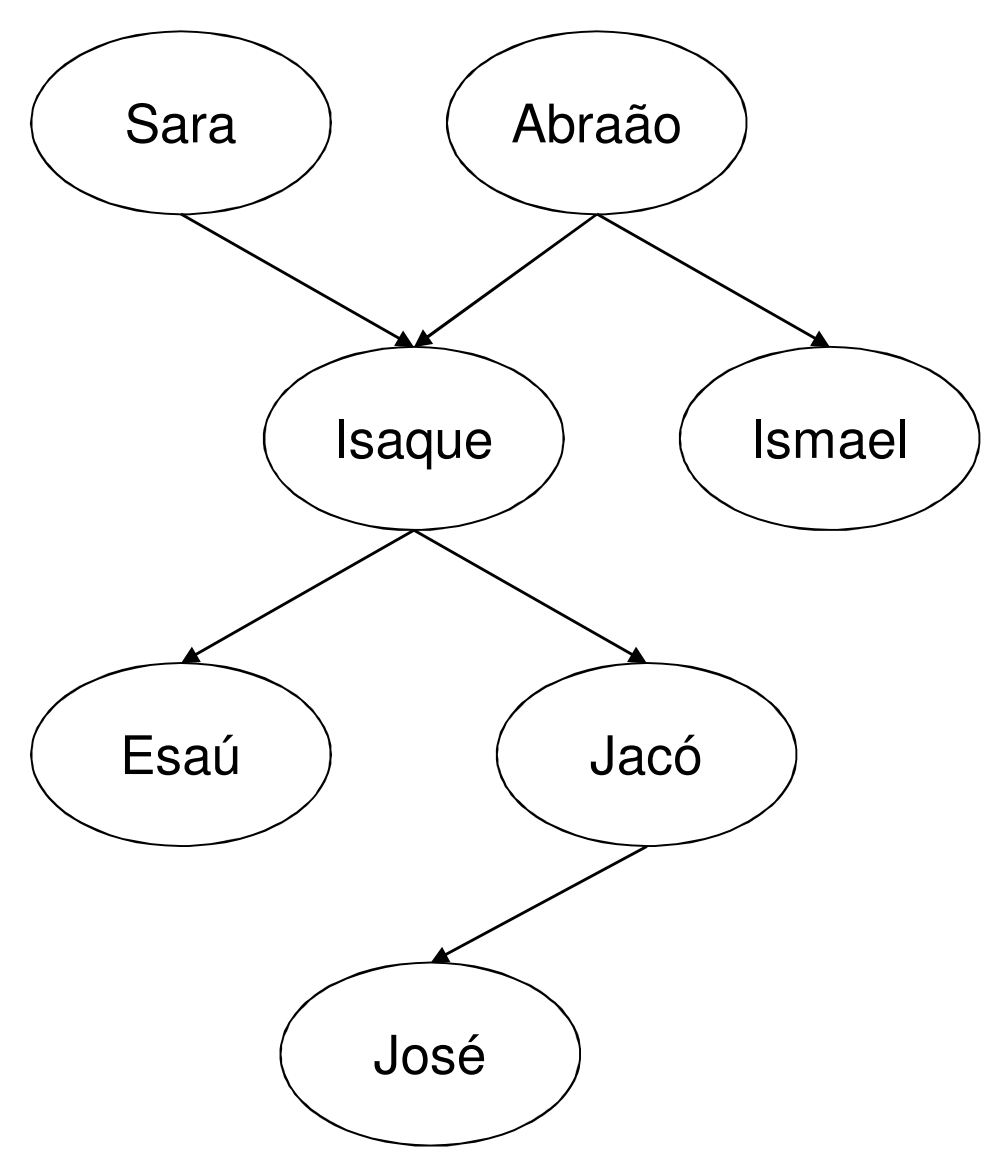

**D** Por exemplo

- progenitor(abraão,isaque).

é uma **instância** particular da relação progenitor

- **<u>a</u>** Esta instância é também chamada de **relacionamento**
- Em geral, uma **relação** <sup>é</sup> definida como o conjunto de todas suas instâncias

- O A ordem dos argumentos em uma relação é definida arbitrariamente, mas deve ser seguida e usada de forma consistente**□** progenitor(abraão,isaque)
	- significa que "Abraão é progenitor de Isaque"
- progenitor(isaque,abraão)
	- significa que "Isaque é progenitor de Abraão"
- □ Note que progenitor(abraão,isaque) não tem o mesmo significado que progenitor(isaque,abraão)

- Os nomes das relações e seus argumentos são arbitrários, ou seja:
	- progenitor(abraão,isaque)
	- $\blacksquare$  a(b,c)
- □ são semanticamente equivalentes desde que
	- **-** "a" signifique "progenitor"
	- "b" signifique "abraão" e
	- "c" signifique "isaque"
- **Q** Normalmente, o programador escolhe nomes significativos

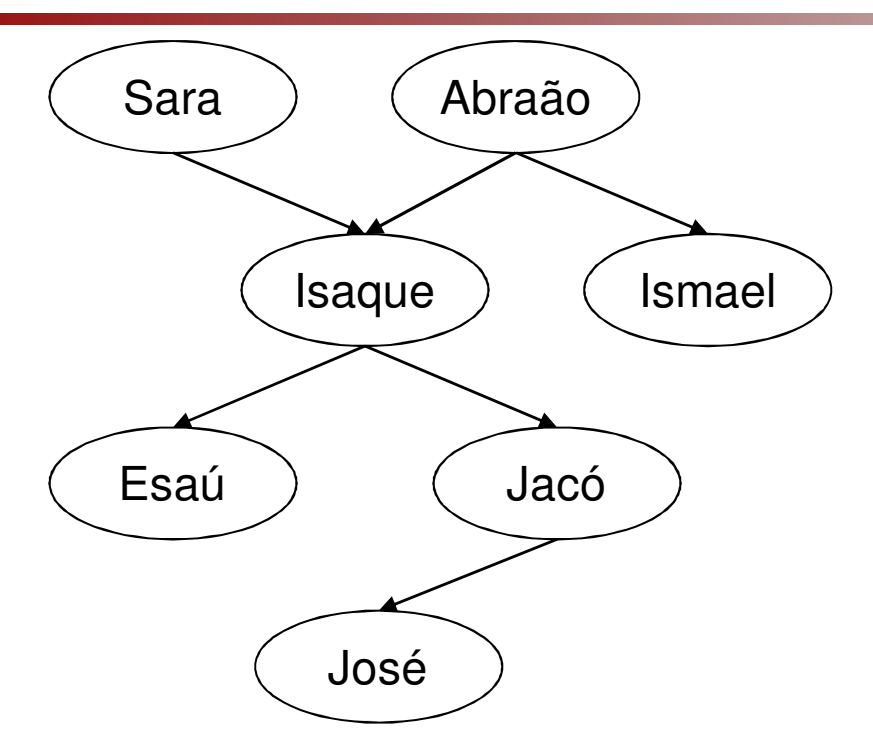

progenitor(sara,isaque).progenitor(abraão,isaque).progenitor(abraão,ismael).progenitor(isaque,esaú).progenitor(isaque,jacó).progenitor(jacó,josé).

- $\Box$  Quando o programa é interpretado/compilado, pode-se questionar Prolog sobre a relação progenitor, por exemplo: Isaque é o pai de Jacó?
- □ Esta pergunta pode ser comunicada à Prolog digitando:
- **?-** progenitor(isaque,jacó).
- $\Box$  Como Prolog encontra essa pergunta como um fato inserido em sua base, Prolog responde:

**yes**

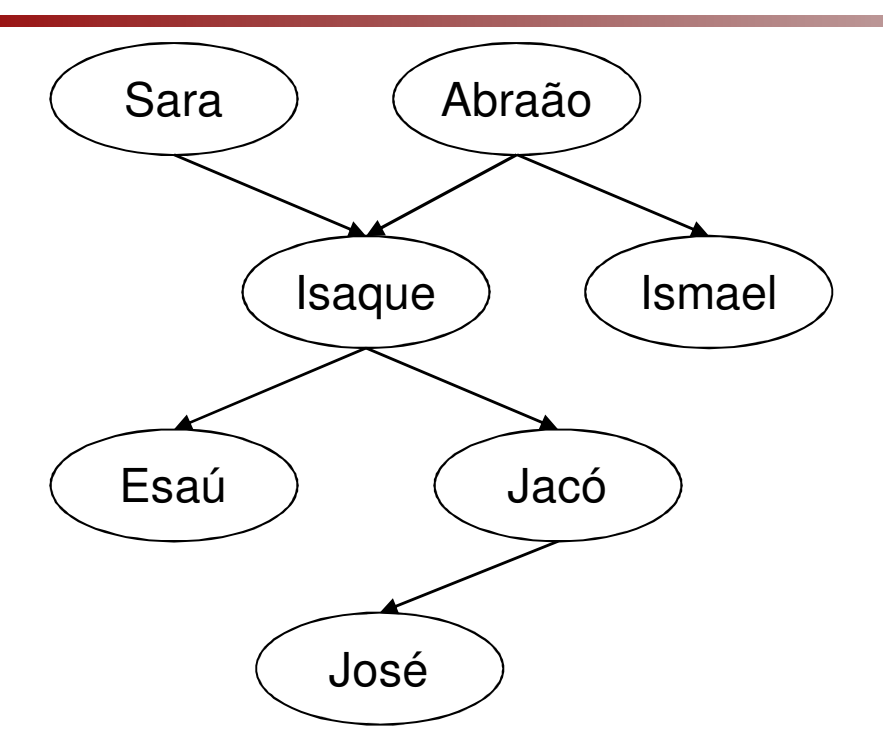

progenitor(sara,isaque).progenitor(abraão,isaque).progenitor(abraão,ismael).progenitor(isaque,esaú).progenitor(isaque,jacó).progenitor(jacó,josé).

- $\Box$ Uma outra pergunta pode ser
- **?-** progenitor(ismael,jacó).
- $\Box$ Prolog responde:

#### **no**

- porque o programa não menciona nada sobre Ismael como sendo o progenitor de Jacó
- Prolog também responde **no** <sup>à</sup>  $\Box$ pergunta:
- **?-** progenitor(jacó,moisés).

**no**

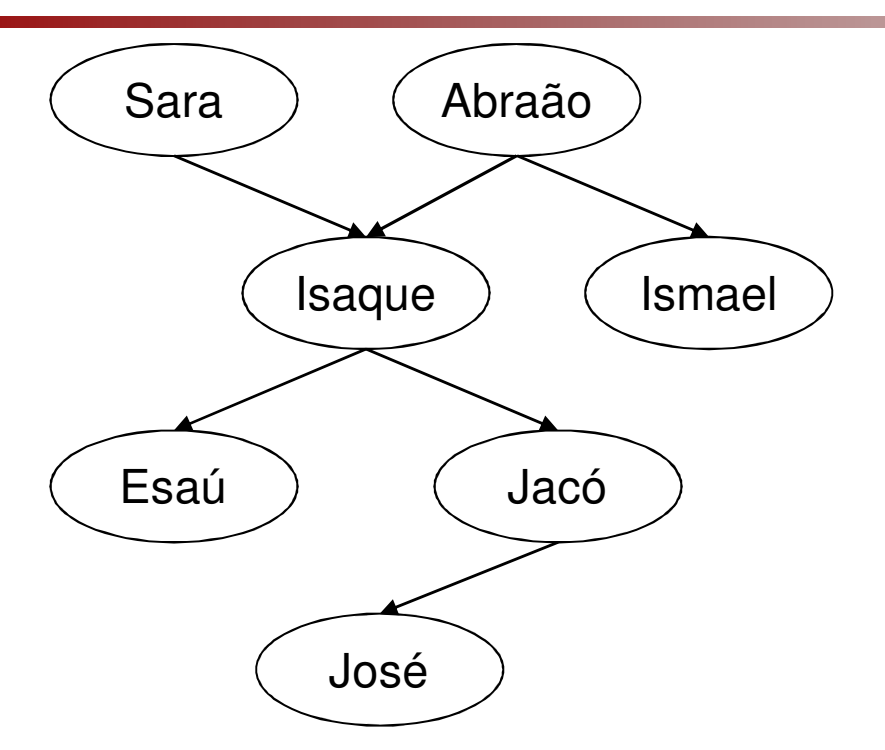

progenitor(sara,isaque).progenitor(abraão,isaque).progenitor(abraão,ismael).progenitor(isaque,esaú).progenitor(isaque,jacó).progenitor(jacó,josé).

- **D** Perguntas mais interessantes também podem ser efetuadas: Quem é o progenitor de Ismael?
- **?-** progenitor(X,ismael).
- **□** Neste caso, Prolog não vai responder apenas **yes** ou **no**. Prolog fornecerá o valor de X tal que a pergunta acima seja verdadeira
- **□** Assim a resposta é:
- **X = abraão**

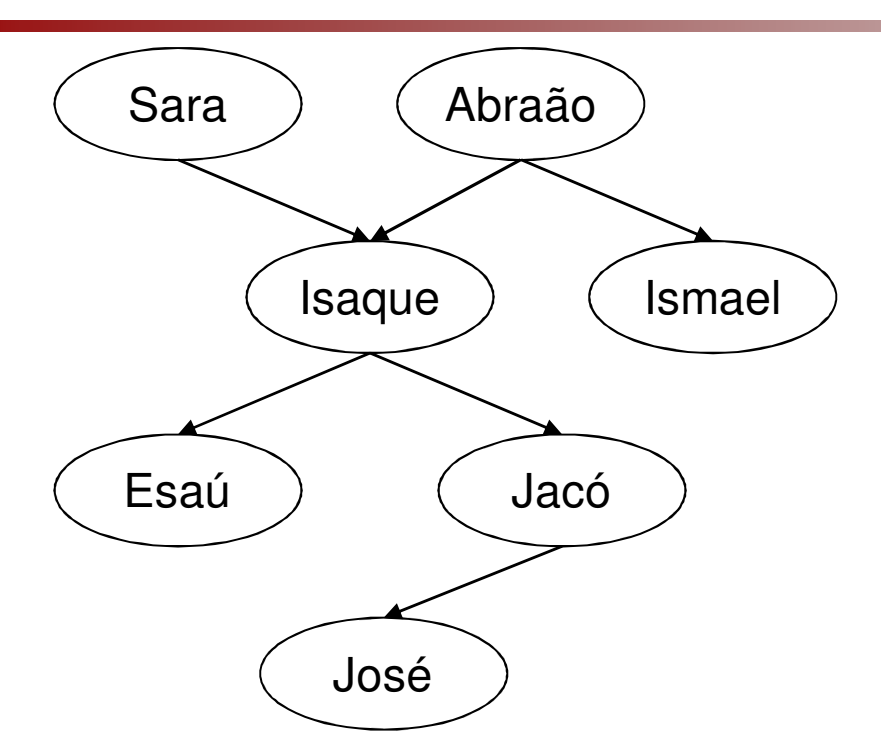

progenitor(sara,isaque).progenitor(abraão,isaque).progenitor(abraão,ismael).progenitor(isaque,esaú).progenitor(isaque,jacó).progenitor(jacó,josé).

- $\Box$  A pergunta "Quais os filhos de Isaque?" pode ser escrita como:
- **?-** progenitor(isaque,X).
- $\Box$  Neste caso, há mais de uma resposta possível; Prolog primeiro responde com uma solução:

#### **X = esaú**

 $\Box$  Pode-se requisitar uma outra solução (digitando **;**) e Prolog encontra:

**X = jacó**

Se mais soluções forem requisitadas, Prolog responde **no** pois todas as soluções foram exauridas (**no** = sem mais soluções)

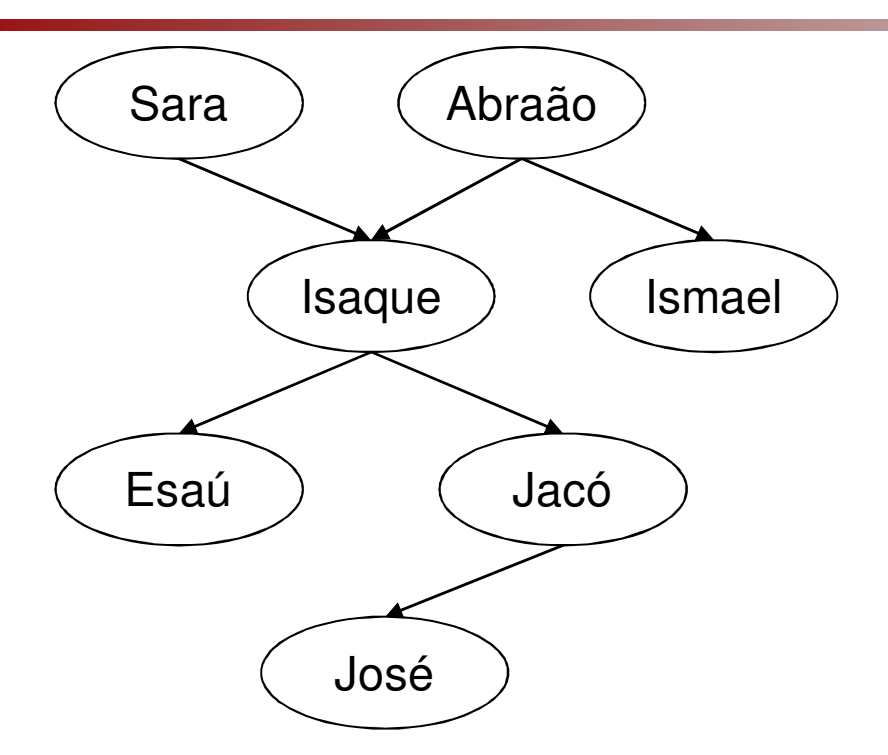

progenitor(sara,isaque).progenitor(abraão,isaque).progenitor(abraão,ismael).progenitor(isaque,esaú).progenitor(isaque,jacó).progenitor(jacó,josé).

- Questões mais amplas podem ser efetuadas: Quem é o progenitor de quem?
- $\Box$  Reformulando: encontre X e Y tais que X é o progenitor de Y
- **?-** progenitor(X,Y).
- $\Box$  Prolog encontra todos os pares progenitor-filho um após o outro
- $\Box$  As soluções são mostradas uma de cada vez:
- $X = \text{sara}$   $Y = \text{isaque}$ ;
- **X = abraão Y = isaque;**
- **X = abraão Y = ismael;**

**...**

 $\Box$  As soluções podem ser interrompidas digitando **[enter]** ao invés de **;**

- $\Box$  Perguntas mais complexas também podem ser efetuadas, tais como: Quem é o avô de José?
- Omo nosso programa não conhece diretamente a relação avô, esta pergunta deve ser desmembrada em dois passos
	- (1) Quem é o progenitor de José? Assuma que é um Y

(2) Quem é o progenitor de Y? Assuma que é um X

- **□** Esta pergunta composta pode ser escrita em Prolog como:
- **?-**progenitor(Y,josé),progenitor(X,Y).
- **X = isaque**
- **Y = jacó**

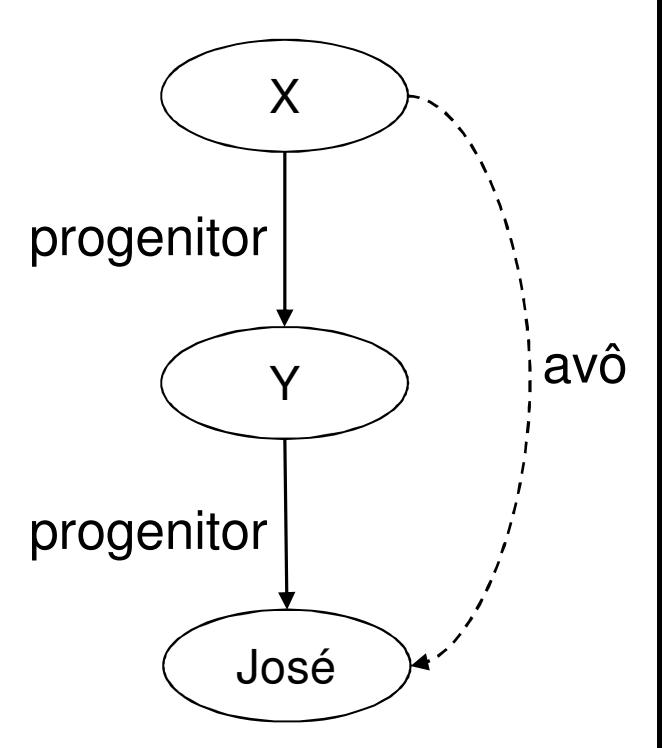

- na A pergunta composta
- **?-** progenitor(Y,josé), progenitor(X,Y).
- □ Pode ser lida como:
	- Encontre X e Y tais que satisfaçam os seguintes requisitos
	- **-** progenitor(Y,josé) **e** progenitor(X,Y)
- De maneira similar, podemos perguntar: Quem são os netos de Abraão?
- **?-** progenitor(abraão,X), progenitor(X,Y).
- **X = isaque**
- **Y = esaú;**
- **X = isaque**
- **Y = jacó**

- Outro tipo de pergunta pode ser efetuado: Esaú e Jácó têm um progenitor em comum?
- □ Isso pode ser expresso em duas etapas:
	- **Quem é o progenitor, X, de Esaú?**
	- $\blacksquare$   $\blacksquare$  (acta macma)  $\blacksquare$   $\blacksquare$  mroganitor É (este mesmo) X um progenitor de Jacó?
- □ A pergunta correspondente em Prolog é:
- **?-** progenitor(X,esaú), progenitor(X,jacó).
- **X = isaque**

- O nome de uma relação deve começar com uma letra minúscula
- A relação é escrita primeiro e os seus argumentos são separados por vírgulas e colocados entre parênteses
- O ponto final "." deve seguir o final do fato
- $\Box$ F fácil definir uma relação em Prolog, por exemplo a relação **progenitor**, escrevendo ntuplas de objetos que satisfazem a relação
- O usuário pode perguntar ao sistema Prolog sobre relações definidas no programa

- Um programa Prolog consiste de **cláusulas**; cada cláusula termina com um ponto final
- Os argumentos das relações podem (entre outras coisas) ser: objetos concretos ou constantes (tais como **abraão** <sup>e</sup>**isaque**) ou objetos gerais tais como **X** <sup>e</sup> **Y**. Objetos do primeiro tipo são chamados **átomos**; objetos do segundo tipo são chamados **variáveis**
- <sup>A</sup>**aridade** de uma relação é o seu número de argumentos e é denotada como uma barra seguida pela aridade
	- **Progenitor/2** significa que a relação progenitor possui 2 argumentos, ou que a relação progenitor tem aridade2

Perguntas consistem em uma ou mais **cláusulas**

- Uma seqüência de cláusulas, tal como:

progenitor(X,esaú), progenitor(X,jacó)

- Significa a conjunção das cláusulas
	- X é um progenitor de Esaú **e**
	- **X** é um progenitor de Jacó
- **a** A resposta a uma pergunta pode ser
	- **-** Positiva: a pergunta é satisfatível e teve sucesso (suceeded)
	- -Negativa: a pergunta é insatisfatível e falhou (failed)
- □ Se várias respostas satisfazem uma pergunta, Prolog encontra tantas quantas possíveis
	- Se o usuário estiver satisfeito com a resposta, basta digitar **return**
	- $\mathcal{L}_{\mathcal{A}}$ Se desejar mais respostas, usa-se ponto-e-vírgula "**;**"

Expressar em português:

- valioso(ouro).
- **□** femea(jane).
- possui(joao,ouro).
- pai(joao,maria).
- **□** da(joao,livro,maria).

- gosta(joao, peixe).
- gosta(joao,maria).
- gosta(maria,livro).
- gosta(pedro,livro).
- gosta(maria,flor).
- gosta(maria,vinho).
- Quais as respostas dadas por Prolog?
- **?-** gosta(maria,X).
- **?-** gosta(X,livro).
- **?-** gosta(Quem,Oque).
- **?-** gosta(X,Y).
- **?-** gosta(X,X).
- **?-** gosta(\_a,\_b).
- **?-** gosta(A,peixe).

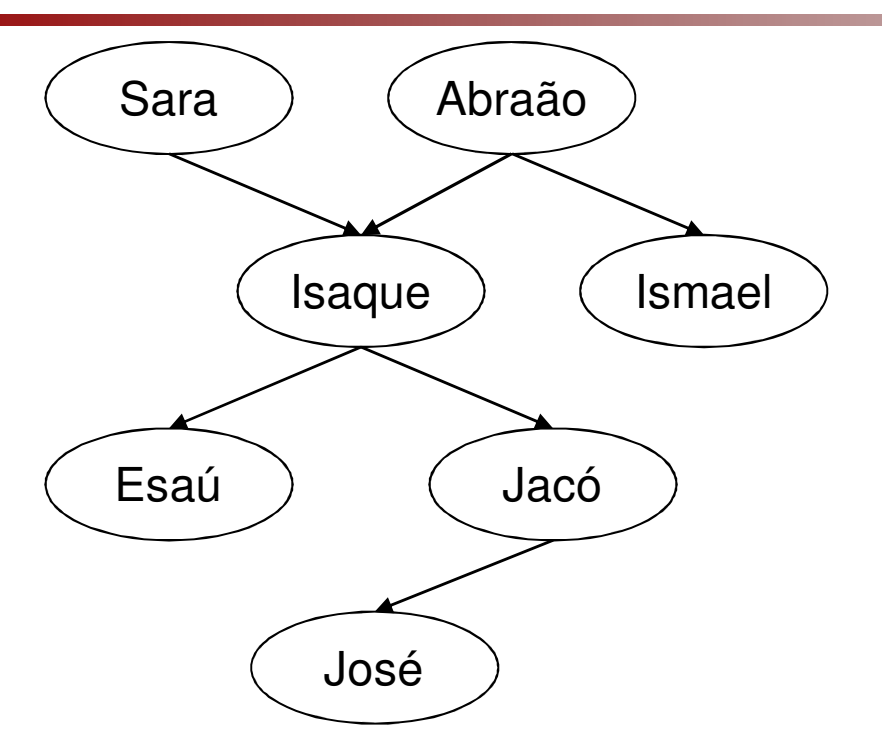

progenitor(sara,isaque).progenitor(abraão,isaque).progenitor(abraão,ismael).progenitor(isaque,esaú).progenitor(isaque,jacó).progenitor(jacó,josé).

Quais as respostas dadas por Prolog?

- **(a)?-** progenitor(josé,X).
- **(b)?-** progenitor(X,josé).
- **(c) ?-** progenitor(sara,X), progenitor(X, jacó).
- **(d) ?-** progenitor(sara,X), progenitor(X,Y),progenitor(Y,josé).

- $\Box$  Nosso programa sobre famílias pode ser estendido de várias formas
- Vamos adicionar a informação sobre o sexo das pessoas envolvidas na relação **progenitor**
- **Q** Por exemplo:
	- mulher(sara).
	- homem(abraão).
	- homem(isaque).
	- homem(ismael).
	- homem(esaú).
	- homem(jacó).
	- homem(josé).
- As relações **mulher** <sup>e</sup> **homem** são relações unárias
- **<u>D</u>** Uma relação binária, como progenitor, define um relacionamento entre pares de objetos
- **a Relações unárias são** usadas para declarar propriedades simples sim/não dos objetos
- A primeira cláusula unária pode ser lida como "Sara é uma mulher"

- Informação sobre o sexo<br>das pessoas envolvidas das pessoas envolvidas na relação **progenitor**:
	- mulher(sara).
	- homem(abraão).
	- $\mathcal{L}_{\mathcal{A}}$ homem(isaque).
	- homem(ismael).
	- **-** homem(esaú).
	- homem(jacó).
	- homem(josé).
- **D** Podemos declarar a mesma informação usando uma relação binária **sexo**:
	- sexo(sara,feminino).
	- **E** sexo(abraão,masculino).
	- **Sexo**(isaque, masculino).
	- **E** sexo(ismael,masculino).
	- **E** sexo(esaú, masculino).
	- **E** sexo(jacó,masculino).
	- sexo(josé,masculino).

# Escolhendo Objetos e Relações

- □ Como representar: "Sara é uma mulher"
	- mulher(sara).
		- Permite responder: "Quem é mulher?"
		- Não permite responder: "Qual o sexo de Sara?"
	- sexo(sara,feminino).
		- Permite responder: "Quem é mulher?"
		- Permite responder: "Qual o sexo de Sara?"
		- Não permite responder: "Qual a propriedade de Sara que tem o valor feminino?"
	- propriedade(sara,sexo,feminino).
		- $\boldsymbol{\div}$  Permite responder todas as perguntas
		- **❖ Representação objeto-atributo-valor**

- □ Vamos estender o programa introduzindo a relação **filho\_geral** como o inverso da relação **progenitor**
- Podemos definir **filho\_geral** de maneira similar à relação **progenitor**, ou seja enumerando uma lista de fatos sobre a relação **filho\_geral**, por exemplo
	- **-** filho\_geral(isaque,sara).
	- **-** filho\_geral(iisaque,abraão).
	- **-** filho\_geral(ismael,abraão).

-...

- Entretanto, a relação **filho\_geral** pode ser definida de modo mais elegante:
	- Para todo X e Y, Y é um filho geral de X se
		- X é um progenitor de Y.
- **□ Em Prolog:**<br>— ""
	- filho\_geral(Y,X) :progenitor(X,Y).
- **□ Esta cláusula também pode ser lida como:** 
	- Par todo X e Y, se X é um progenitor de Y entãoY é um filho\_geral de X

**□ Cláusulas Prolog como:** 

- filho\_geral(Y,X) : progenitor(X,Y).
- são chamadas **regras** (rules)
- □ Há uma diferença importante entre fatos e regras:
	- **Um fato é sempre verdadeiro (verdade** incondicional)
	- **Regras especificam coisas que são** verdadeiras **se** alguma condição é satisfeita

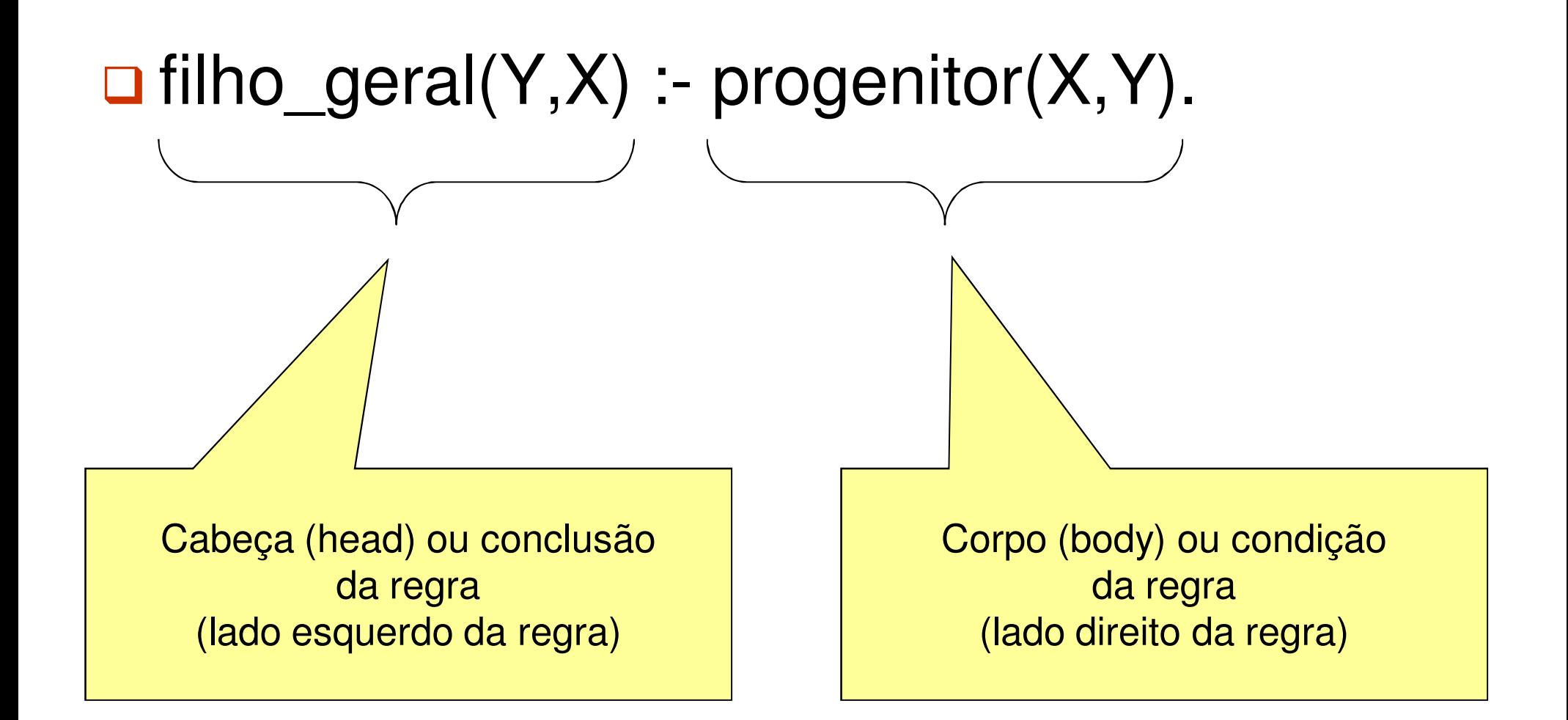

- **□** Vamos perguntar se Ismael é filho\_geral de Abraão:
	- **?-** filho\_geral(ismael,abraão).
- **O** Como não há fatos sobre a relação filho geral, a única forma de Prolog responder esta pergunta é aplicando a regra sobre filho geral
	- filho\_geral(Y,X) :  $progenitor(X, Y)$ .
- A regra é geral no sentido que é aplicável a quaisquer objetos X e Y; portanto ela pode também ser aplicada a objetos particulares tais como **ismael** e **abraão**
- Para aplicar a regra a **ismael** e **abraão**, Y tem que ser substituído por **ismael** e X por **abraão**
- **□** Neste caso, dizemos que as variáveis X e Y estão instanciadas a:
	- X = abraão e Y = ismael
- □ Depois da instanciação, obtemos um caso especial da regra geral,<br>que é:
	- filho\_geral(ismael,abraão) : progenitor(abraão,ismael).

A condição da regra com as variáveis instanciadas

- filho\_geral(ismael,abraão) : progenitor(abraão,ismael).
- **□**é:
	- progenitor(abraão,ismael).
- **□ Assim, Prolog tenta provar que a condição é verdadeira**
- □ Para provar a condição, é trivial por Prolog encontra um fato correspondente no programa
- **□** Isso implica que a conclusão da regra também é<br>Nordadeira e Proleg respondo afirmativamente à  $\Box$ verdadeira e Prolog responde afirmativamente à pergunta:
	- **?-** filho\_geral(ismael,abraão).
	- **yes**

- Vamos incluir a especificação da relação **mãe**, com base no seguinte fundamento lógico:
	- Para todo X e Y,<br>Y é a mãa da V X é a mãe de Y se
		- X é um progenitor de Y e
		- X é uma mulher.
- □ Traduzindo para Prolog:
	- mãe(X,Y) : progenitor(X,Y),mulher(X).
- uma vírgula entre duas condições indica a<br>Conjunção das condições significando que conjunção das condições, significando que ambas condições têm que ser verdadeiras

□ Exemplo: de Português para Prolog

- **Uma pessoa é mãe se tiver algum filho e essa pessoa** for mulher
- **Uma pessoa é mãe se for progenitor de alguém e essa** pessoa for mulher
- Uma pessoa X é mãe de Y se X for progenitor de Y e X for mulher
- X é mãe de Y se X é progenitor de Y e X é mulher

```
\blacksquare mãe(X,Y) :-

progenitor(X,Y),mulher(X).
```
- **Em Prolog, uma regra consiste de uma** cabeça e uma corpo
- □ A cabeça e o corpo são conectados pelo símbolo **:-**, denominado neck, formado por dois pontos e hífen

#### **:-** é pronunciado "se" mãe(X,Y) **:-** progenitor(X,Y), mulher(X).

- □ Identifique a cabeça e cauda de cada regra.
- **□ Expressar cada regra em Português:**

```
gosta(joao,X) :-gosta(X,vinho),gosta(X,comida).gosta(joao,X) :-mulher(X),gosta(X,vinho).
```
- Usando a base ao lado, defina a regra: Uma pessoa pode roubar algo se essa pessoa é um ladrão e ela gosta de um objeto
- Qual a resposta dada por Prolog a pergunta: João rouba o quê?

ladrao(joao).ladrao(pedro).gosta(maria,flor).gosta(maria,queijo).gosta(maria,vinho).gosta(joao,rubi).gosta(joao,X) :gosta(X,vinho).

# Grafos Definindo Relações

- $\Box$  Relações como **progenitor**, **filho\_geral** <sup>e</sup>**mãe** podem ser ilustradas por diagramas que seguem as seguintes convenções
	- Nós nos grafos correspondem a objetos (argumentos das relações) -
	- -Arcos entre nós correspondem a relações binárias (2 argumentos)
	- - Arcos são orientados apontando do primeiro argumento da relação para o segundo argumento
	- Relações unárias são indicadas nos diagramas simplesmente marcando os objetos correspondentes com o nome da relação
	- As relações sendo definidas são representadas por arcos tracejados

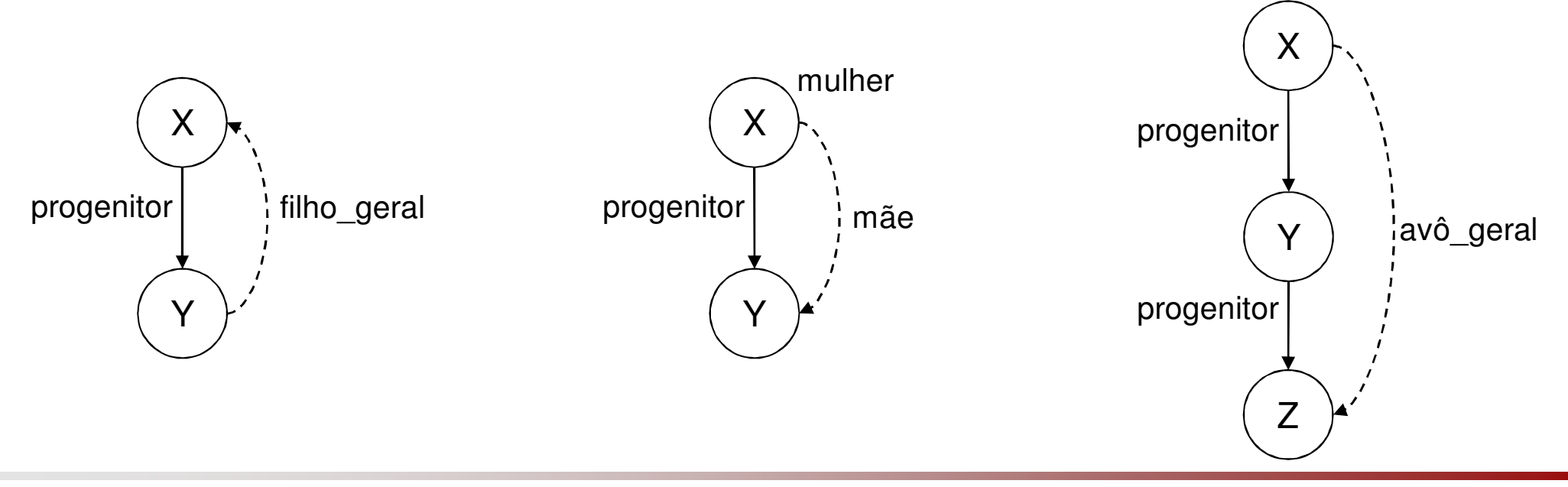

# Grafos Definindo Relações

- **□ Cada diagrama deve ser interpretado da seguinte forma:**<br>se as relações mostradas pelos arcos sólidos são verdadeiras então a relação mostrada pelo arco tracejado<br>também é verdadeira
- Assim, a relação **avô\_geral** pode ser imediatamente escrita como:
	- avô\_geral( $X,Z$ ) :- progenitor( $X,Y$ ), progenitor( $Y,Z$ ).

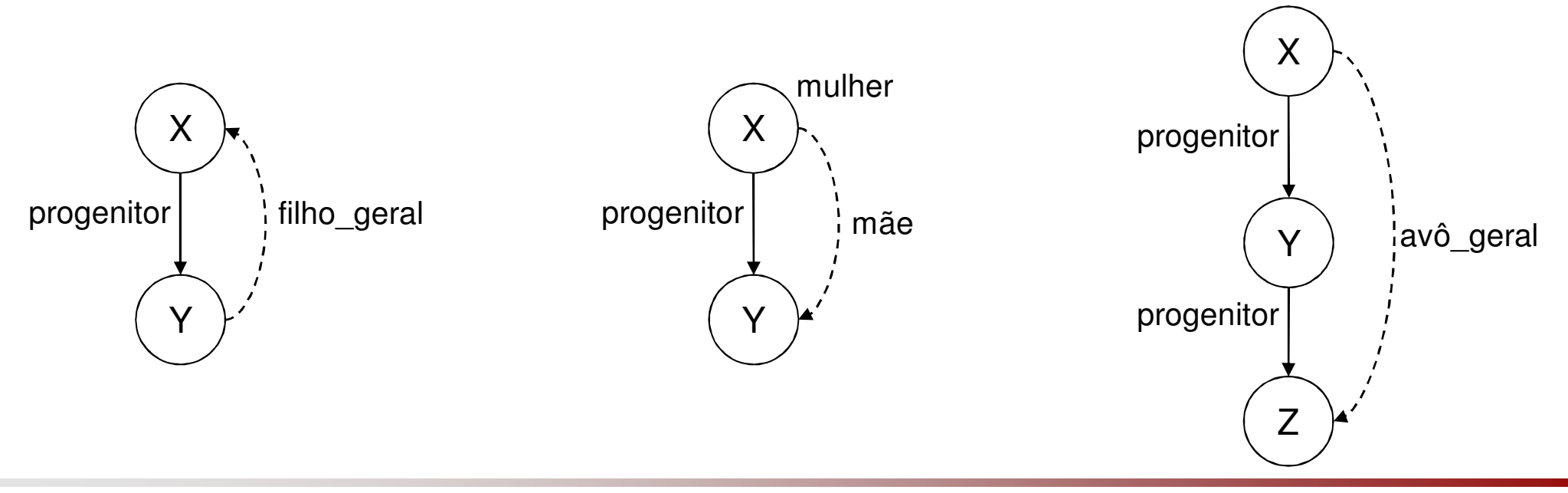

# Layout de um Programa Prolog

- □ Prolog fornece liberdade na escrita do *layout* do programa
- □ Entretanto, os programas devem ter um aspecto compacto e, acima de tudo, fácil de ler
- □ Assim, é um padrão escrever a cabeça de uma cláusula bem como cada condição em seu corpo em uma linha separada
- **□ Além disso, as condições são deslocadas de** modo a melhor separar a cabeça do corpo de uma regra

#### Layout de um Programa Prolog

**□ Por exemplo, a relação** 

■ avô\_geral(X,Z) :- progenitor(X,Y), progenitor(Y,Z).

deve ser escrita da seguinte forma:

■ avô\_geral(X,Z) :progenitor(X,Y),progenitor(Y,Z).

A relação **irmão** pode ser definida como:

■ Para todo X e Y,<br>Ná irmão de V X é irmão de Y se ambos X e Y têm um progenitor em comum eX é um homem.

□ Em Prolog:<br>← irmãe(Y.)

■ irmão(X,Y) :progenitor(Z,X), progenitor(Z,Y),homem(X).

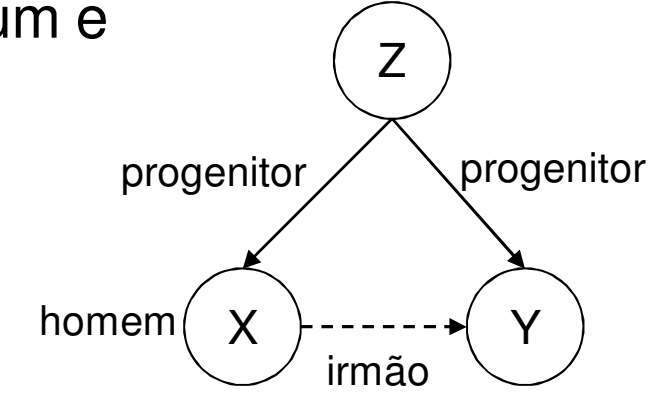

- □ Note a forma de expressar "ambos X e Y têm um progenitor em comum":
	- Algum Z deve ser o progenitor de X e este mesmo Z deve ser o progenitor de Y
- □ Uma forma alternativa, mas menos elegante seria: Z1 é<br>consentivado X e Z2 é progenitor de V e Z1 é igual a Z2 progenitor de X e Z2 é progenitor de Y e Z1 é igual a Z2

#### D Podemos perguntar a Prolog:

- **?-** irmão(esaú,jacó).
- **yes**
- Portanto, poderíamos concluir que a relação **irmão**, como definida, funciona corretamente
- Entretanto há uma falha em nosso programa que é<br>Entretanto há uma falha em nosso programa que é revelada se perguntamos "Quem é o irmão de Jacó?"

- **?-** irmão(X,jacó).

#### **D** Prolog fornecerá duas respostas

- **X = esaú ;**
- **X = jacó**
- Assim, Jacó é irmão dele mesmo? Provavelmente isso não era bem o que tínhamos em mente quando definimos a relação **irmão**
- Entretanto, de acordo com nossa definição sobre irmãos,<br>References do Prolog ó porfoitamento lógica a resposta de Prolog é perfeitamente lógica

- □ Nossa regra sobre irmãos não menciona que X e Y não devem ser a<br>mesma pessoa se X deve ser irmão de Y mesma pessoa se X deve ser irmão de Y
- Como isso não foi definido, Prolog (corretamente) assume que X e Y  $\Box$ podem ser a mesma pessoa e como consequência encontra que todo<br>homem que tem um progenitor é irmão de si próprio
- □ Para corrigir a regra sobre irmãos, devemos adicionar a restrição que<br>Y e Y devem ser diferentes X e Y devem ser diferentes
- □ Veremos nas próximas aulas como isso pode ser efetuado de diversas maneiras, mas para o momento, vamos assumir que a relação **diferente** já é conhecida de Prolog e que diferente(X,Y) é satisfeita se e somente se X e Y não são iguais
- **□** Isso nos leva à seguinte regra sobre irmãos:

\n- $$
irm\tilde{a}o(X,Y):
$$
\n- $progenitor(Z,X),$
\n- $progenitor(Z,Y),$
\n- $homem(X),$
\n- $diferente(X,Y).$
\n

-

- **O Programas Prolog podem ser estendidos simplesmente**<br>pela adição de novas cláusulas
- □ Cláusulas Prolog são de três tipos: fatos, regras e perguntas
	- *Fatos* declaram coisas que são sempre (incondicionalmente) verdadeiras
	- *Regras* declaram coisas que são verdadeiras dependendo de determinadas condições
	- Através de *perguntas*, o usuário pode questionar o programa sobre quais coisas são verdadeiras
- **□ Cláusulas Prolog consistem em uma cabeça e o corpo; o corpo é uma lista de condições separadas por vírgulas** (que significam conjunções)
- □ Fatos são cláusulas que têm uma cabeça e o corpo vazio;<br>corpo têm anenas o corpo; regras têm uma cabeça e perguntas têm apenas o corpo; regras têm uma cabeça e um corpo (não vazio)

- Durante a computação, uma variável pode ser substituída<br>por um objeto: dizemos que a variável está *instanciada*
- As variáveis são universalmente quantificadas e são lidas como "Para todo"
- □ Todavia, leituras alternativas são possíveis para variáveis que aparecem apenas no corpo
- **D** Por exemplo:
	- temfilhos(X) :- progenitor(X,Y).
- D Pode ser lida de duas formas:
	- *Para todo* X e Y, se X é um progenitor de Y entãoX tem filhos
	- *Para todo* X,<br>Y tom filboo X tem filhos se*existe algum* Y tal que X é um progenitor de Y

- □ Traduza para Prolog: Todo mundo que tem filho é feliz (defina a relação unária **feliz**)
- Defina as relações **irmã** <sup>e</sup>**irmão\_geral**
- Defina a relação **neto\_geral** usando a relação progenitor
- Defina a relação **tio(X,Y)** em termos das relações **progenitor** e **irmão**

- Vamos adicionar a relação **ancestral**
- □ Esta relação será definida por duas regras: a primeira será o caso base (não recursivo) e a segunda será o caso recursivo
	- Para todo X e Z, X é um ancestral de Z seX é um progenitor de Z.
	- ancestral(X,Z) : progenitor(X,Z).

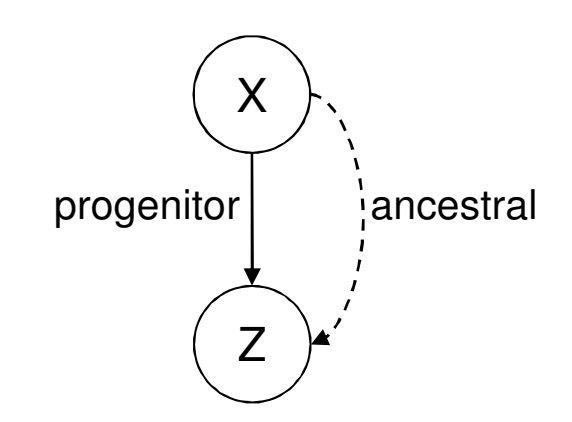

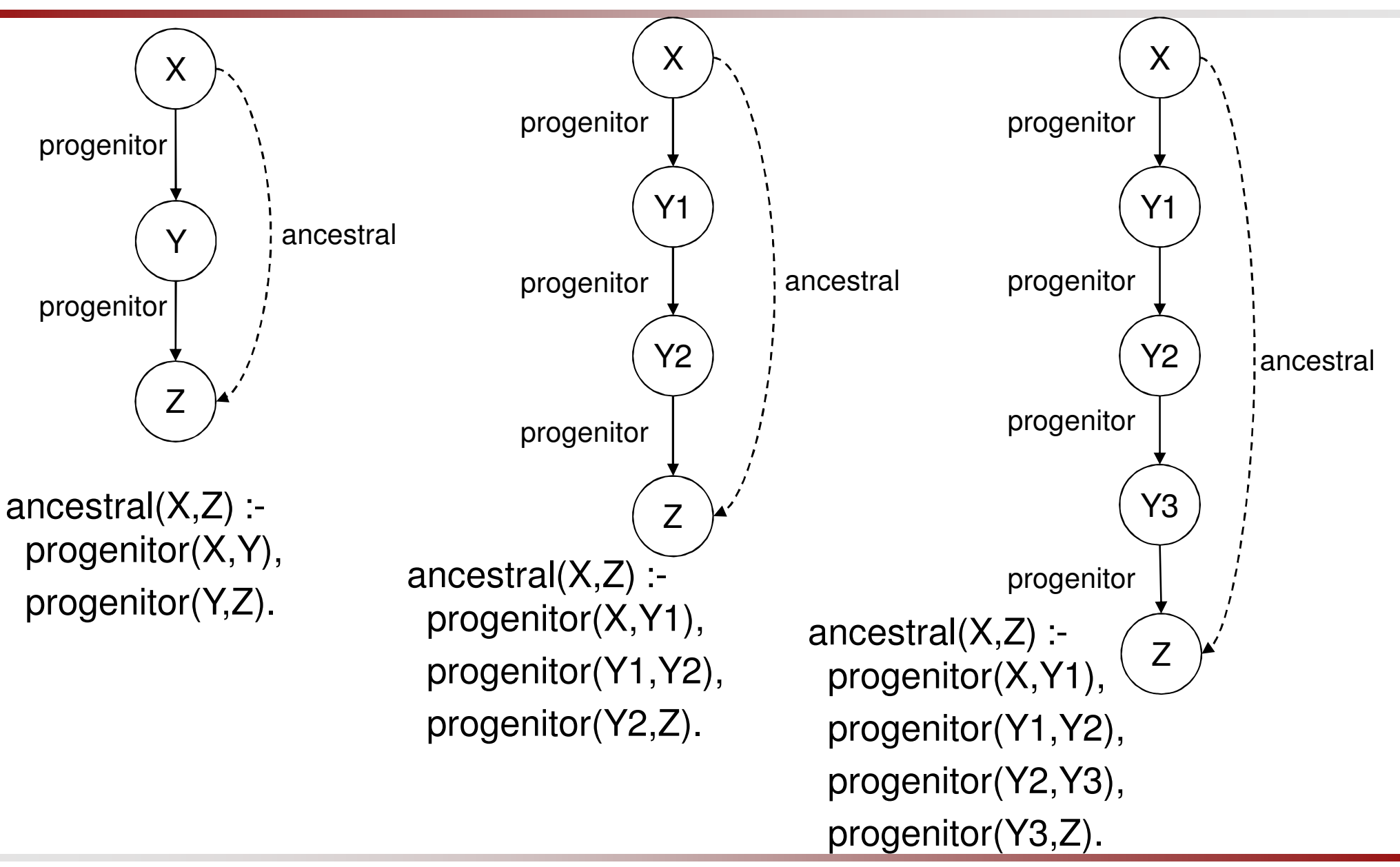

□ Para todo X e Z, X é um ancestral de Z sehá algum Y tal que X é um progenitor de Y eY é um ancestral de Z. $\Box$  ancestral(X,Z) :progenitor(X,Y),ancestral(Y,Z).

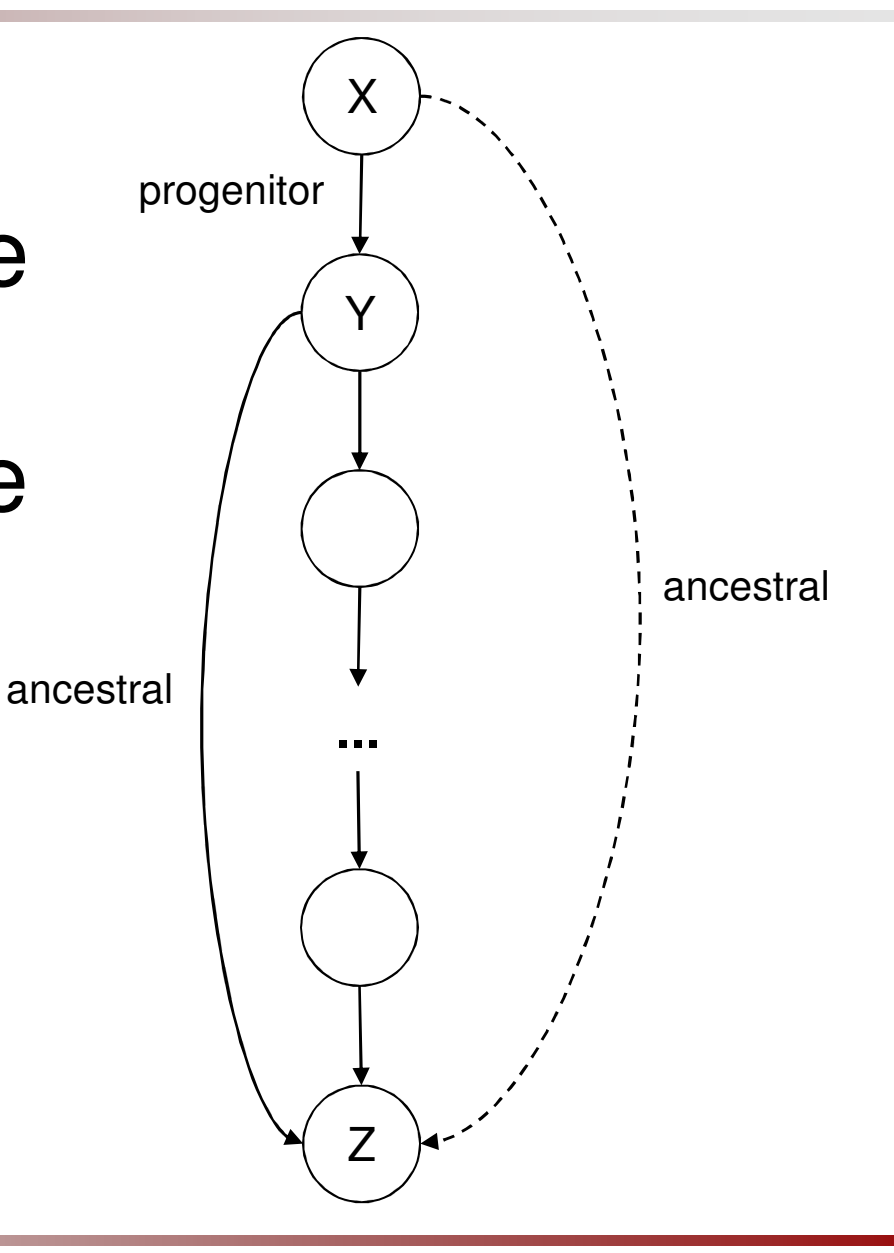

- $\Box$  ancestral(X,Z) :- % caso base progenitor(X,Z).
- $\Box$  ancestral(X,Z) :- % caso recursivo progenitor(X,Y),ancestral(Y,Z).

D Podemos perguntar: quais os descendentes de Sara?

- **?-** ancestral(sara,X).
- **X = isaque;**
- **X = esaú;**
- **X = jacó;**
- **X = josé**

#### Programa da Família Bíblica

progenitor(sara,isaque). progenitor(abraão,isaque). progenitor(abraão,ismael). progenitor(isaque, esaú). progenitor(isaque,jacó). progenitor(jacó,josé).

```
mulher(sara).
homem(abraão).
homem(isaque).
homem(ismael).homem(esaú).
homem(jacó).
homem(josé).
```

```
filho_qeral(Y, X) :-
  progenitor(X,Y).m\tilde{a}e(X,Y) :-

progenitor(X,Y),mulher(X).avô_geral(X,Z) :-

progenitor(X,Y),
progenitor(Y,Z).\text{irmão}(X, Y) :-

progenitor(Z,X),
progenitor(Z,Y),homem(X).
ancestral(X,Z) :-
progenitor(X,Z).ancestral(X,Z) :-

progenitor(X,Y),ancestral(Y,Z).
```
- □ Vimos a seguinte definição da<br>Felação ancestral relação ancestral
	- ancestral(X,Z) :-<br>reconter(Y Z) progenitor(X,Z).
	- ancestral(X,Z) : progenitor(X,Y), ancestral(Y,Z).
- O Considere a seguinte definição alternativa:
	- ancestral $(X,Z)$ : progenitor(X,Z).
	- ancestral(X,Z) :progenitor(Y,Z), ancestral(X,Y).
- □ Esta é uma definição correta de ancestrais?
- $\Box$   $\vdash$  possivel  $\overline{\mathsf{a}}$  É possível modificar o diagrama de forma a corresponder a esta nova<br>definição?

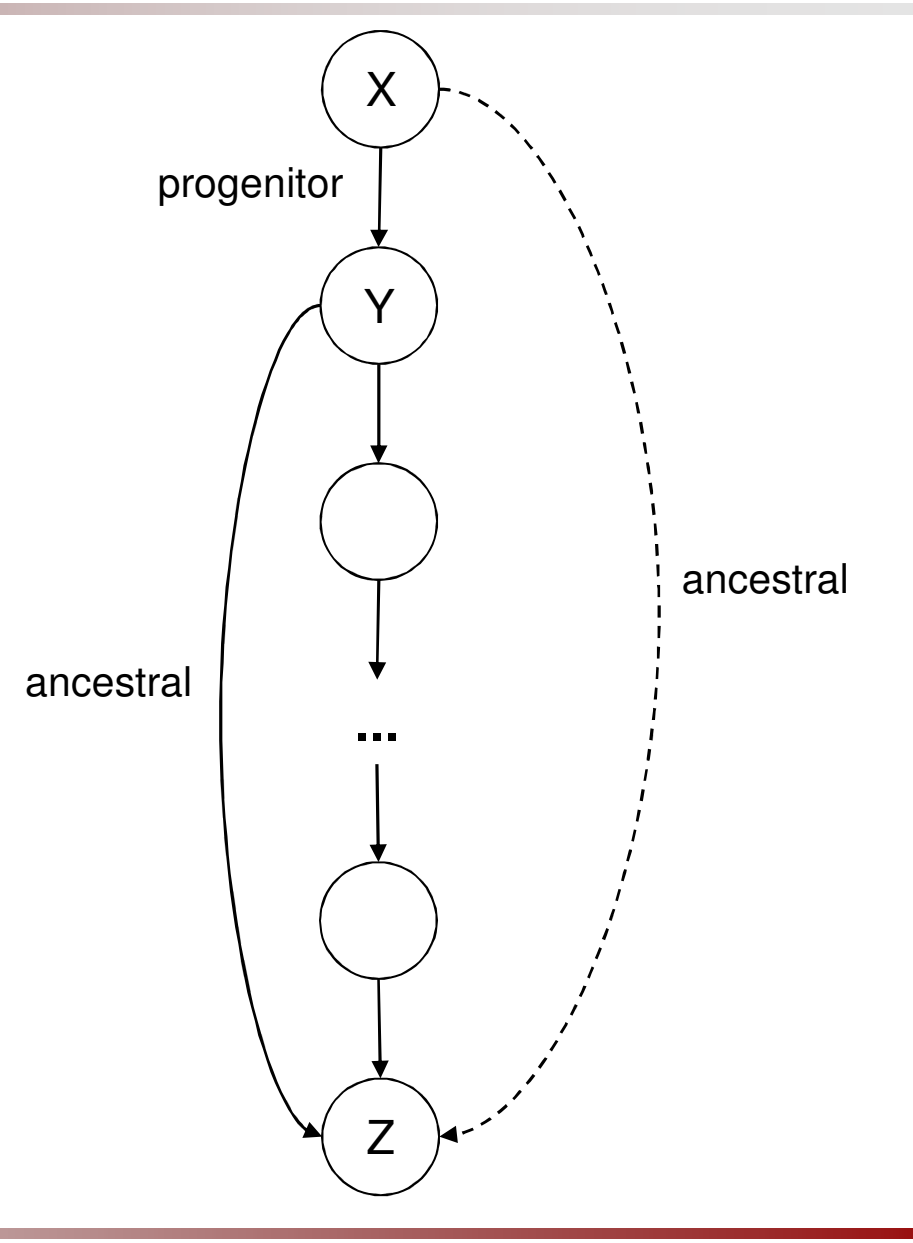

Slides baseados nos livros:

Bratko, I.;Prolog Programming for Artificial Intelligence,3rd Edition, Pearson Education, 2001.

> Clocksin, W.F.; Mellish, C.S.;Programming in Prolog,5th Edition, Springer-Verlag, 2003.

> > Material baseado em slides deJosé Augusto BaranauskasUSP-Ribeirão Preto